## **LprFsTool.exe**

, :

1. **Lpr connection string** (**1**) . 2. **Path** (**2**) (**3**) , . License plate recongition tool Lpr connection string: Data Source=(local)\SQLEXPRESS2014;Initial Catalog=Iprex;Integrated Security=True;Persist Security Path: C:\ProgramData\AxxonSoft\LprDB

 $\mathbf{4}$  Move 5 Run

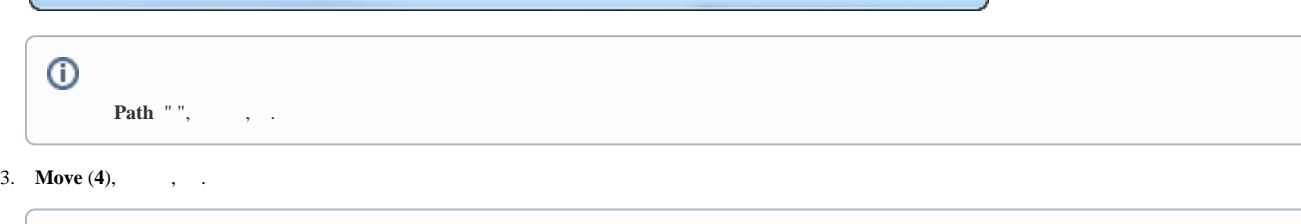

 $\overline{2}$ 

 $\Box$ 3

⊙ **Move** , ... .

4. **Run** (**5**) . , .

All ok! Total 32 plate numbers processed.